## 先進医療 B の報告に係る取扱い

<電子記録媒体(CD-R)へのファイル保存方法>

①「先進医療技術名フォルダ」を作成する。

②次に、「先進医療技術名フォルダ」の中に、「申請医療機関名フォルダ」を作成 し、申請医療機関分のデータを格納する。

③協力医療機関分のデータがある場合は、「先進医療技術名フォルダ」の中に、 「協力医療機関名フォルダ」を作成し、協力医療機関分のデータを格納する。

※イメージは以下のとおりです。

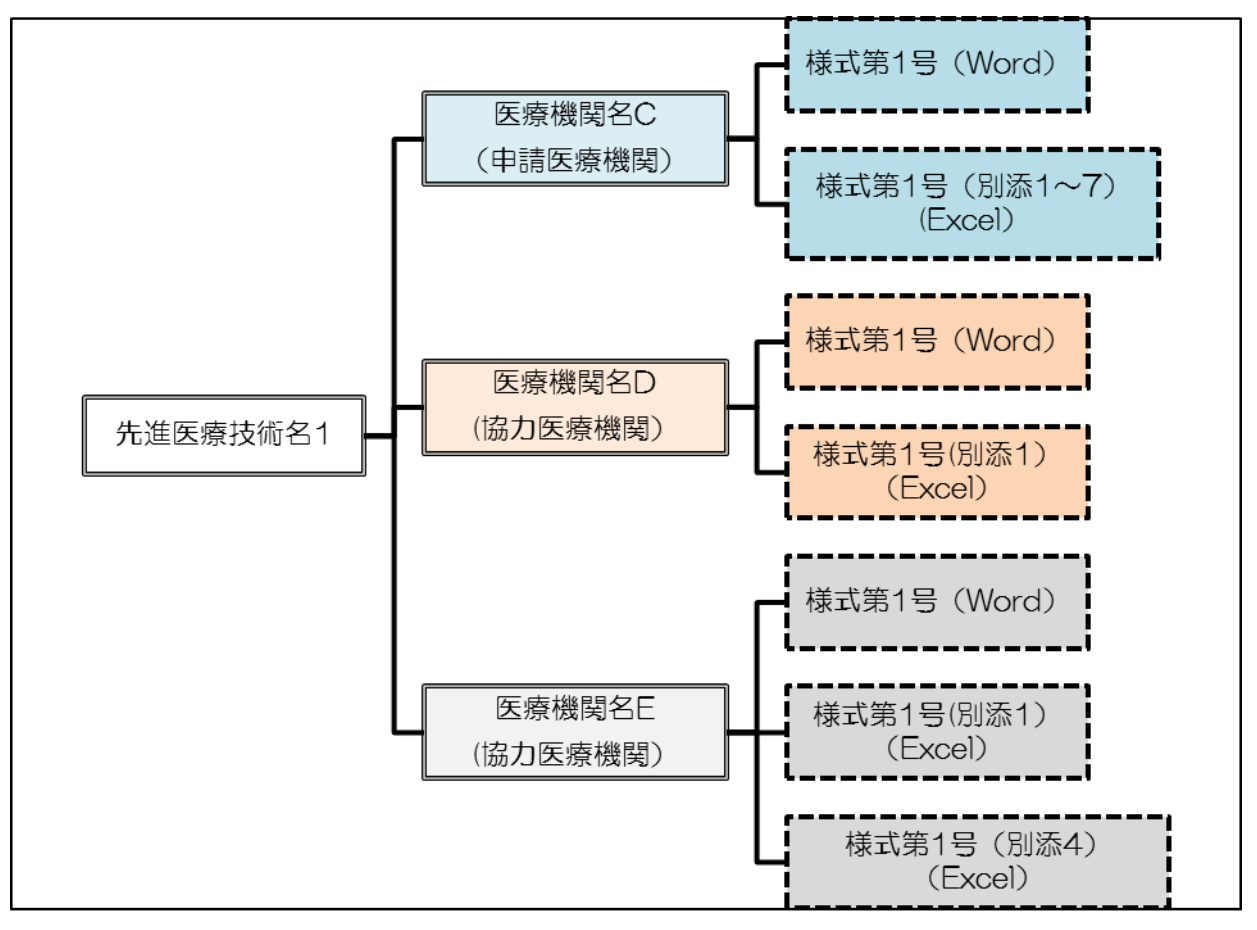